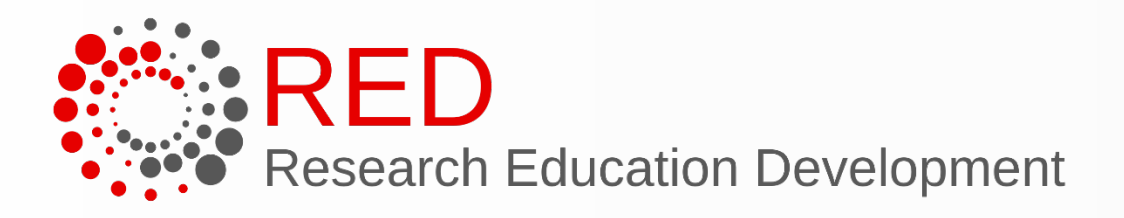

## Symposium for Research Administrators

### University of Wisconsin-Madison November 8th, 2023

## **Building Better Budgets for RAMP** From Proposal to Closeout

Sarah Marcotte Research Administrator – School of Human Ecology

Zach Smith Research Administrator Supervisor – Dept of Mechanical Engineering

> Andrea Zorbas Award Set-up Manager – Research and Sponsored Programs

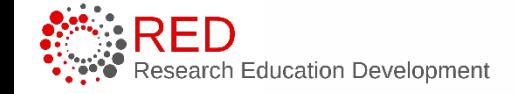

 $\overline{\phantom{a}}$ 

### Reminders

#### This is:

- A conversation about budgets
- Discussion around budget best practices

This is not:

• A how to

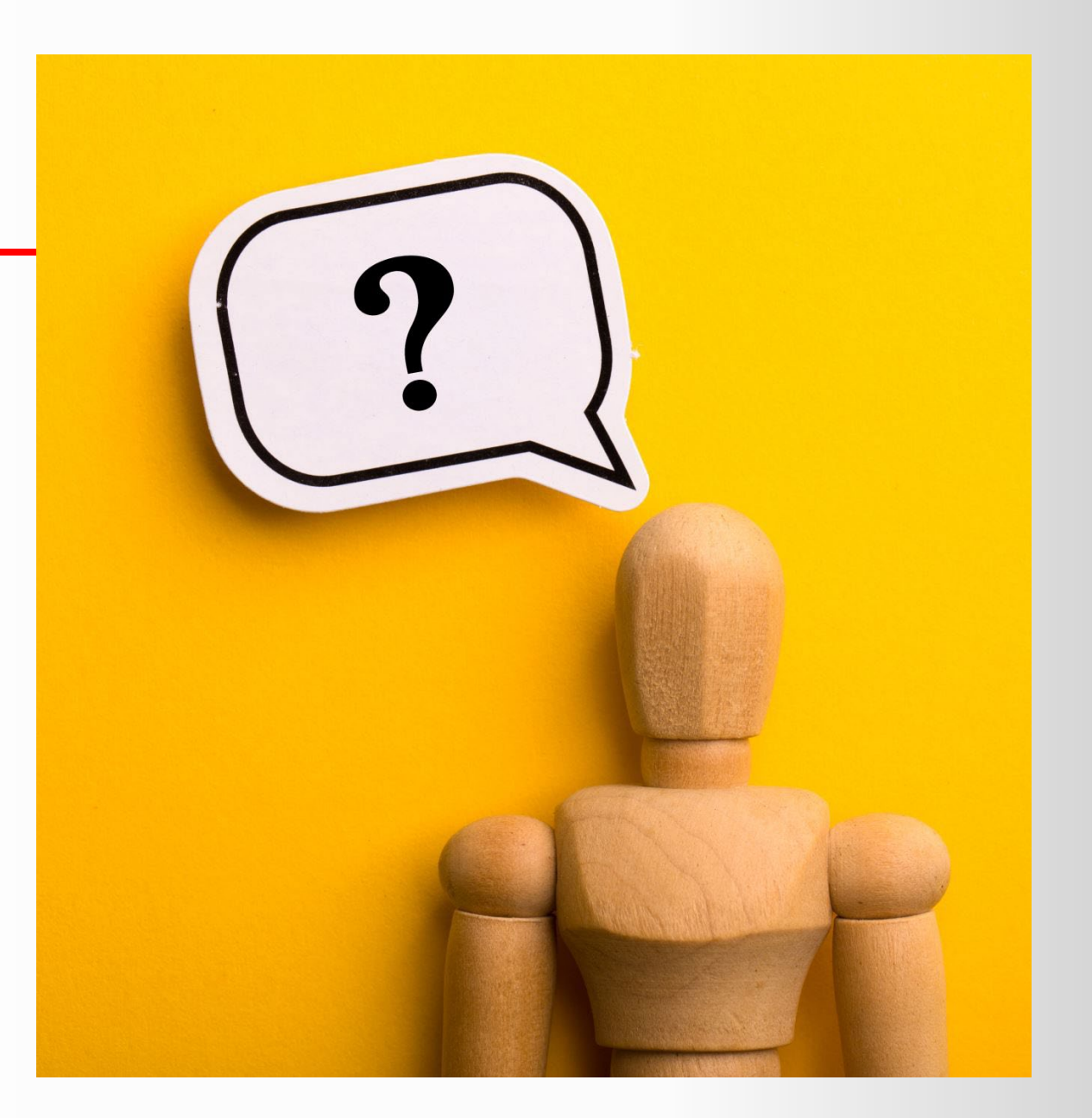

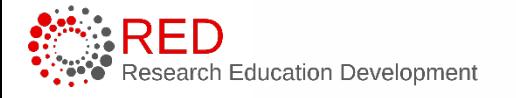

### Introductions

# Who are you?

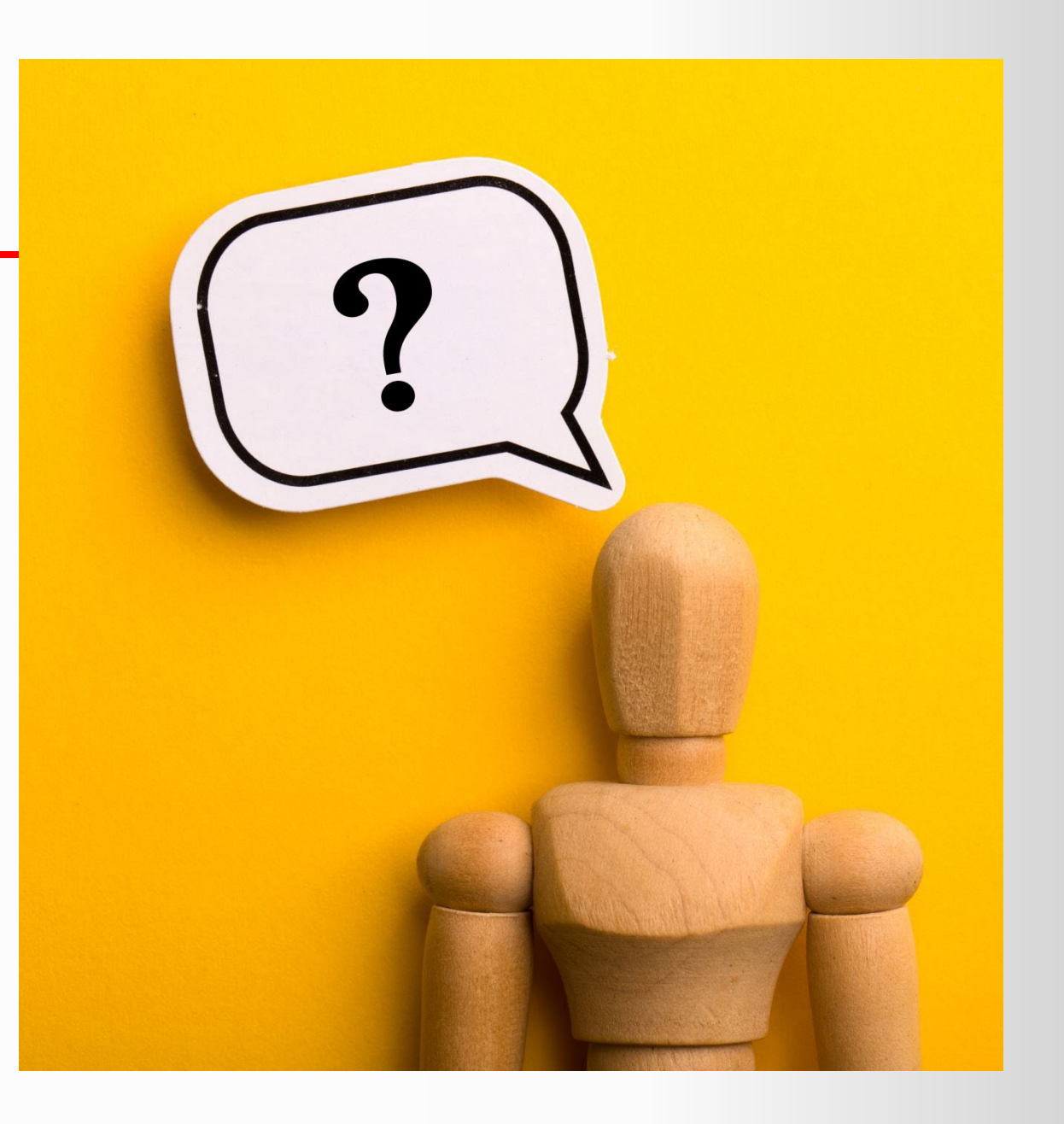

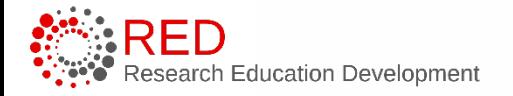

University of Wisconsin - Madison

## **Outline of Session**

- RAMP Limitations / Requirements
- Budget Considerations
- Best Practices
	- Budget Templates
	- RAMP Funding Proposal Entry
	- RAMP Award Setup/Modification Entry
- Budget Template
- •Questions and Responses

# **Learning Objectives**

- Understand budget limitations/requirements in RAMP
- Identify vital considerations when crafting budgets
- Learn best practices for budget creation
- Learn best practices for RAMP entry of budgets and budget reconciliation
- Discover a new budget template

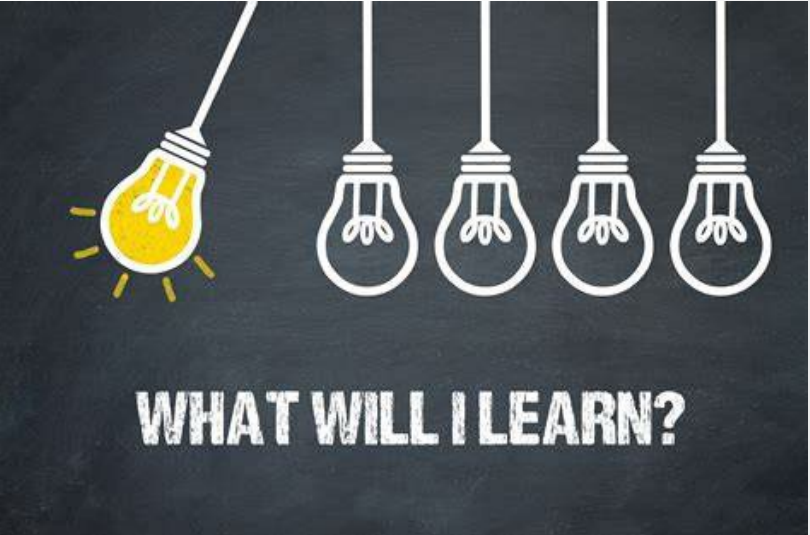

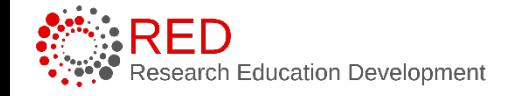

## Ramp Observations

What have you noticed in Funding Proposal Budgets?

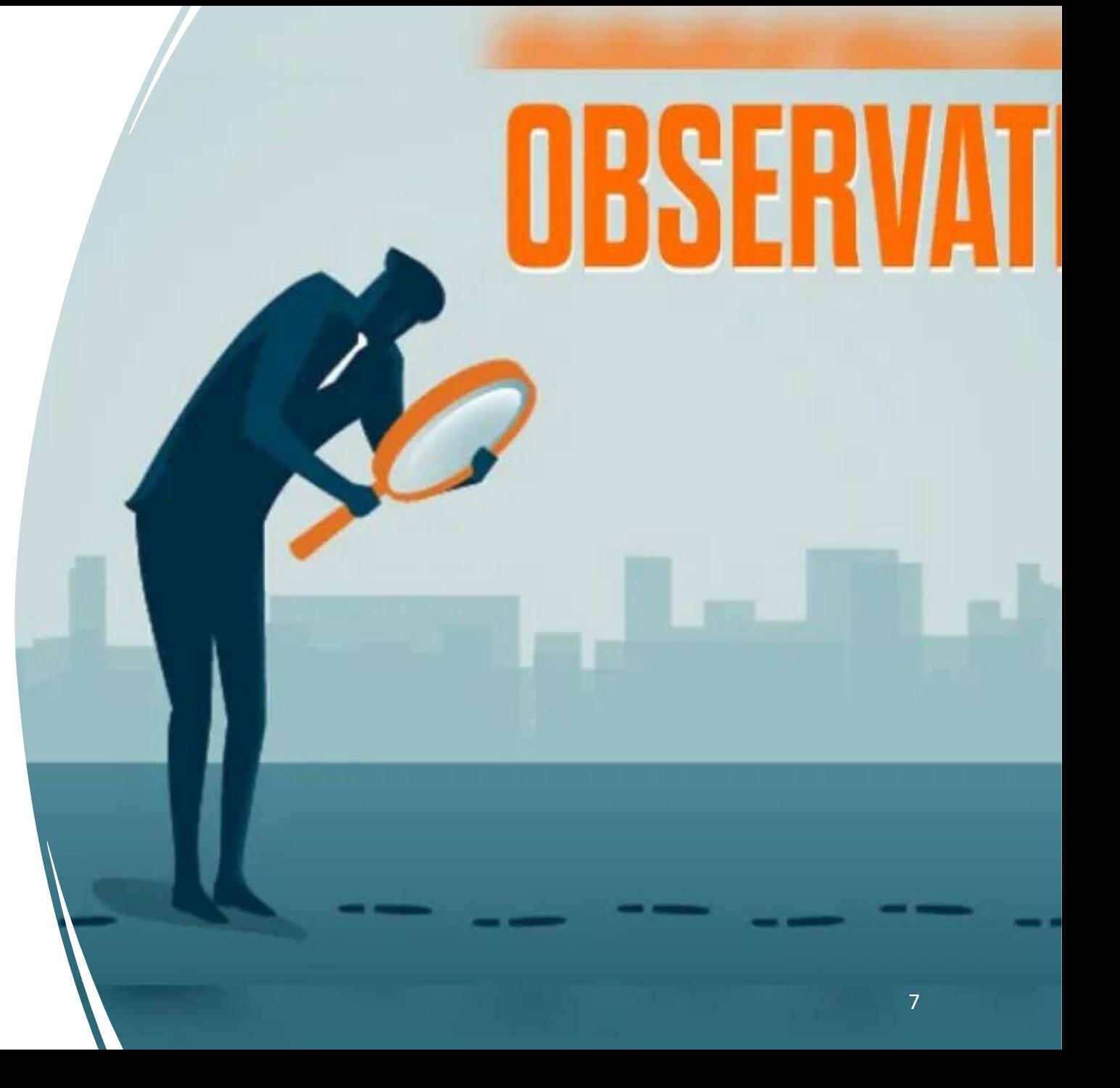

## **FP Observations +/-**

### **Increased Functionality**

- Categorical budgets
- Separate projects
- Authorized & unauthorized amounts
- Flexible out years
- Inflation rates

### **Limitations**

- Annualized Salary for all
- Clunky
- Doesn't show cost/person
- Folds fringe in
- Each item must be created
- Different screens for costs / items

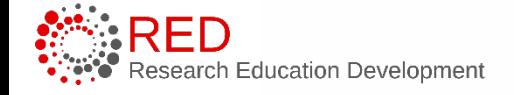

## Budget Observations

- What template(s) do you use?
- Do you create RAMP budgets?
- What issues are you having with your current budget templates when translating to RAMP?

#### **Proposal Budget Template**

included with full proposal only This form is also available for download at www.greenbelt.ca.

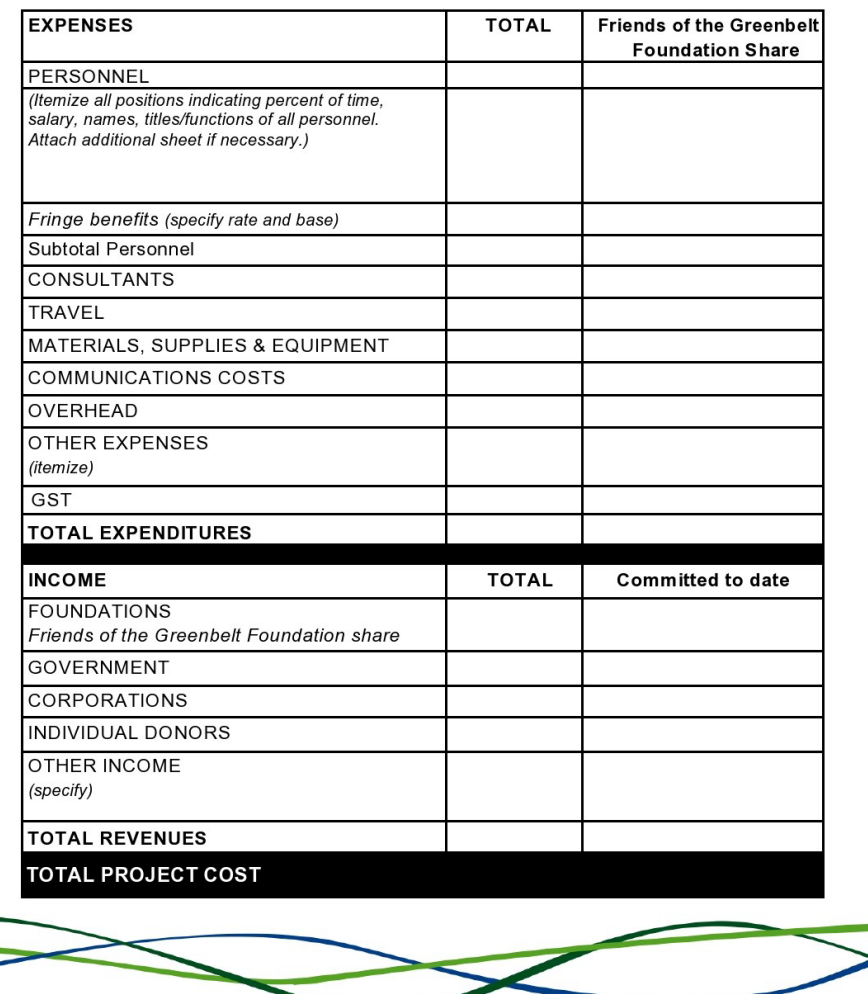

University of Wisconsin - Madison

 $14$ 

**Greenbelt Grant Guidelines** 

## **Budget Template Issues**

- Overall Rounding
- Overall Loaded Numbers
- Effort Months / Percentages
- Effort Annualized Salaries
- Travel Per Trip
- Subs Direct Costs / Indirect Costs
- Subs and Sub Projects
- Others?

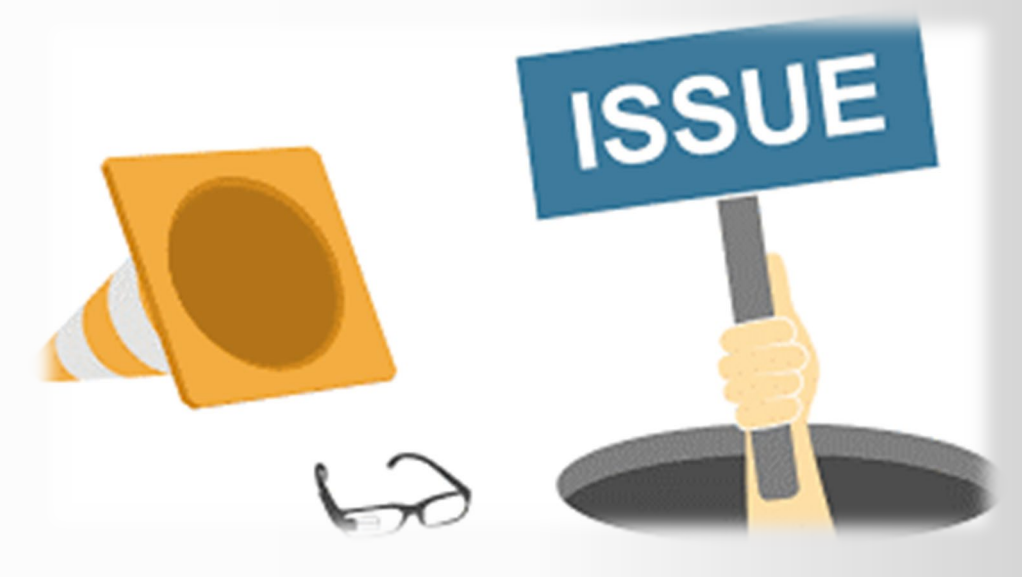

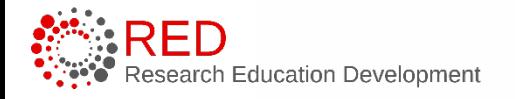

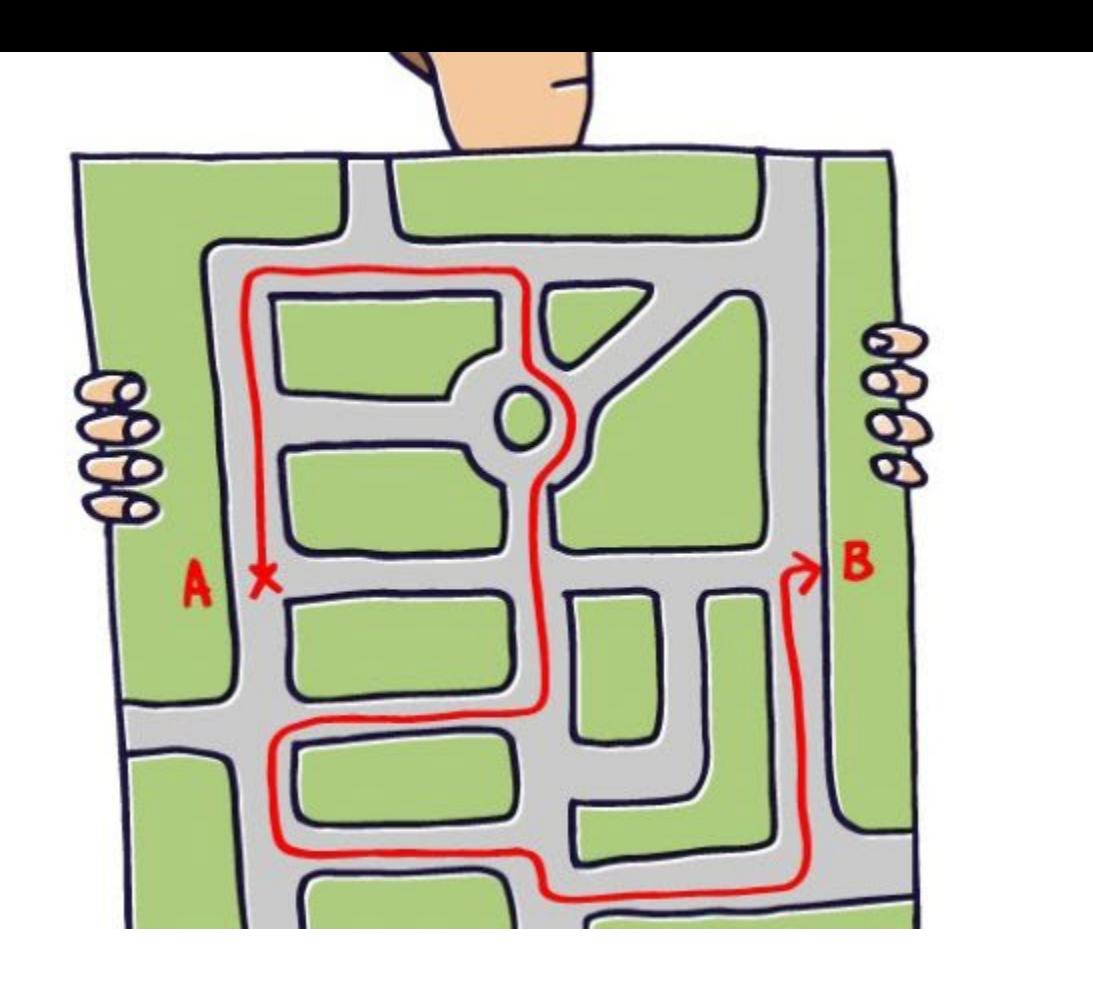

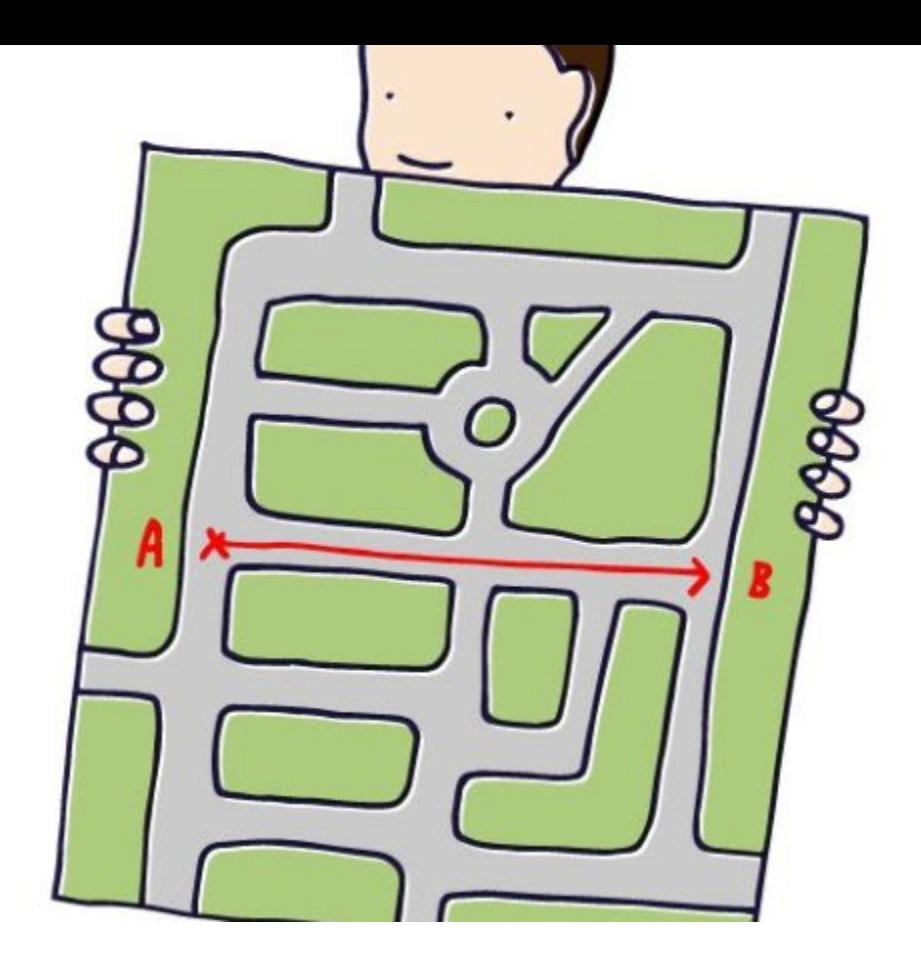

#### Workarounds or Improvements?

What are you finding/doing?

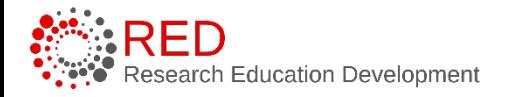

University of Wisconsin - Madison 11

## **Considerations**

#### **Annualized Formulas and Variable Effort**

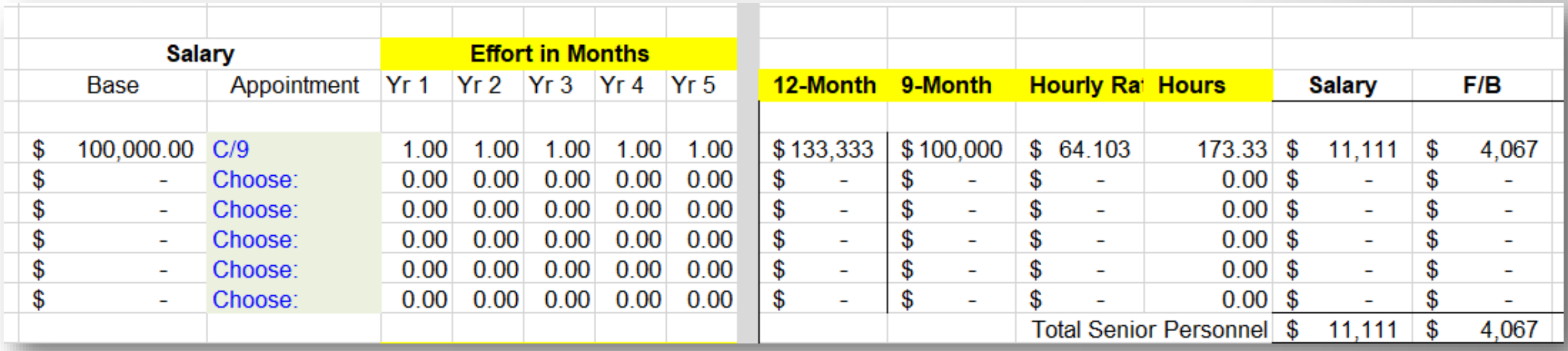

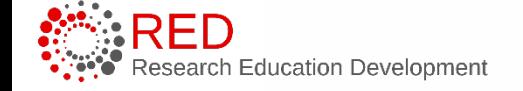

## **Considerations**

#### **Budgeting Travel per Person per Trip**

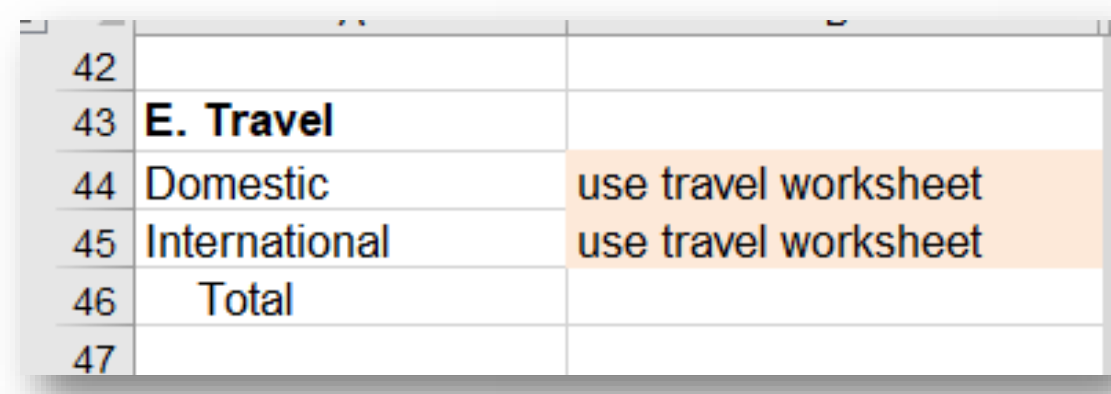

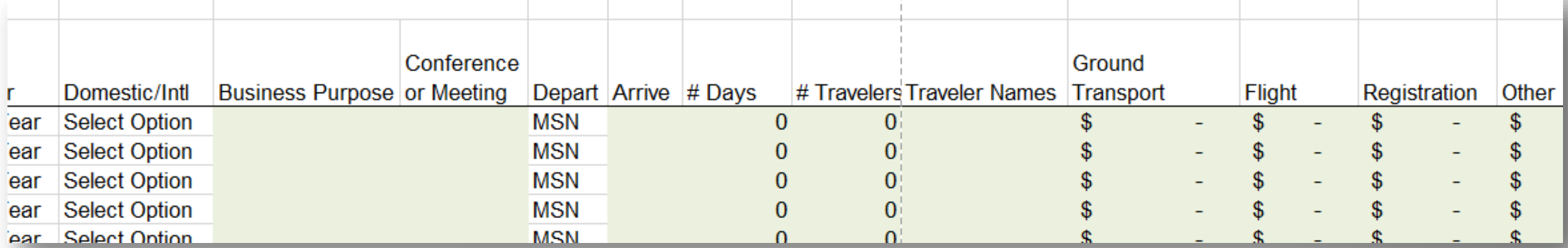

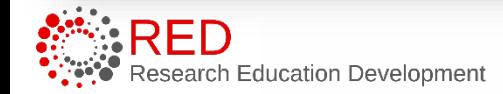

## **Considerations**

#### **Breaking out Direct and Indirect Costs for Subs**

Separate Lines for Each Sub

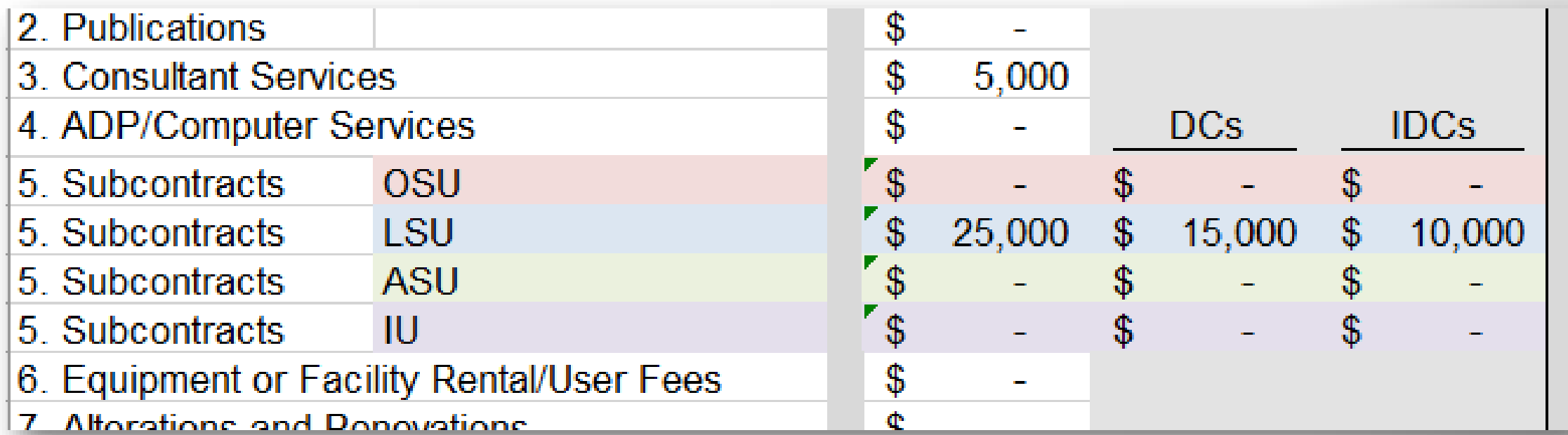

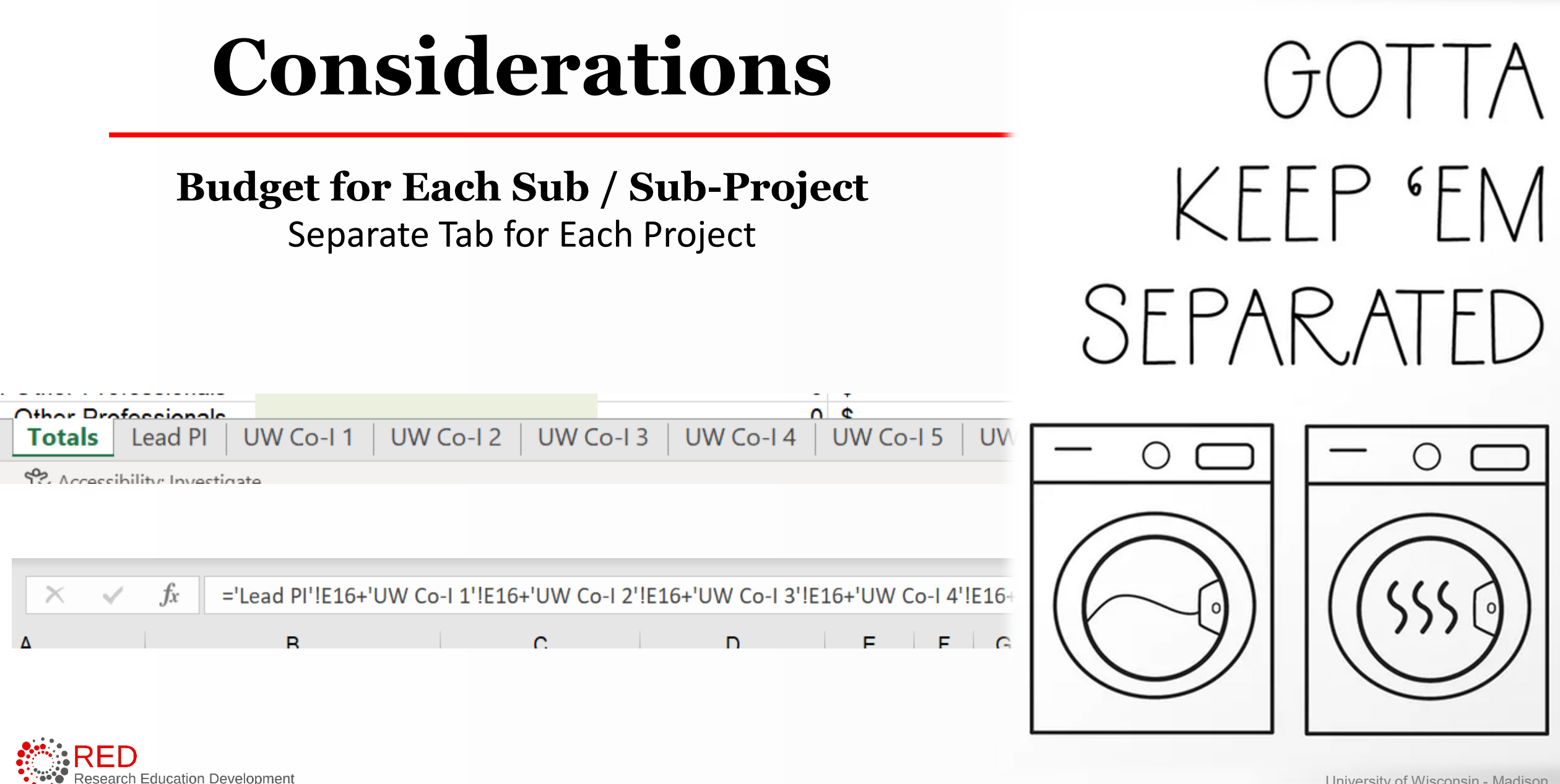

## Award Setup

What are your observations regarding Award Setup

– in terms of budget entry/setup?

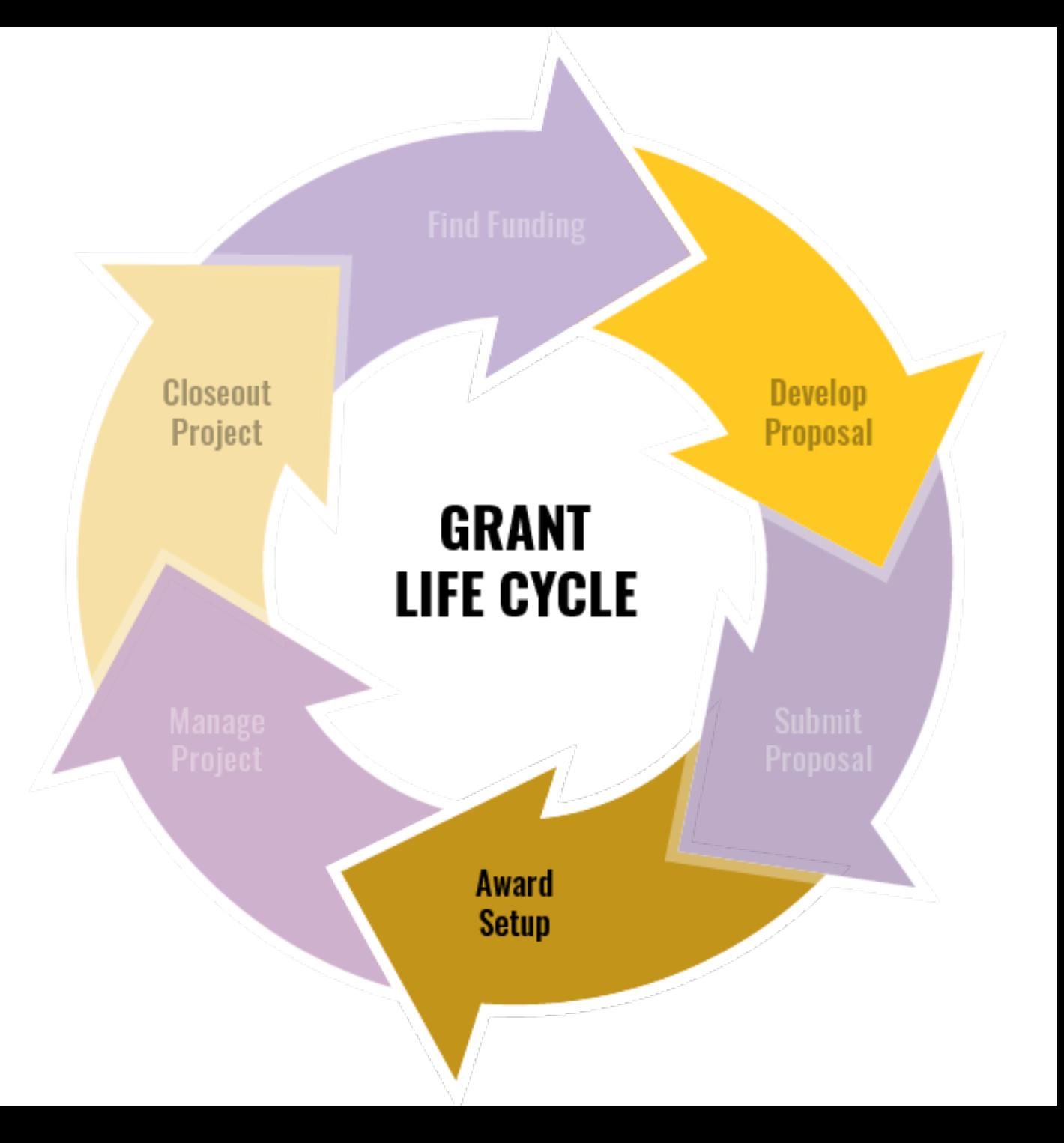

## **Setup Observations +/-**

### **Increased Functionality**

- Categorical budgets
- Separate projects
- Authorized & unauthorized amounts
- Flexible out years
- Can copy

## **Challenges**

- Different terminology
- Confusion on out years
- Separating projects out
- Access (ARs for other RAs)
- No totals on Setup
- No cumulative totals for Financial Accounts
- Effort current or all?
- Cost sharing amounts / effort

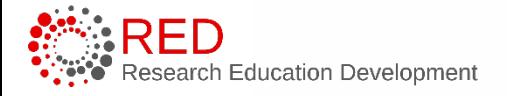

## Best Practices

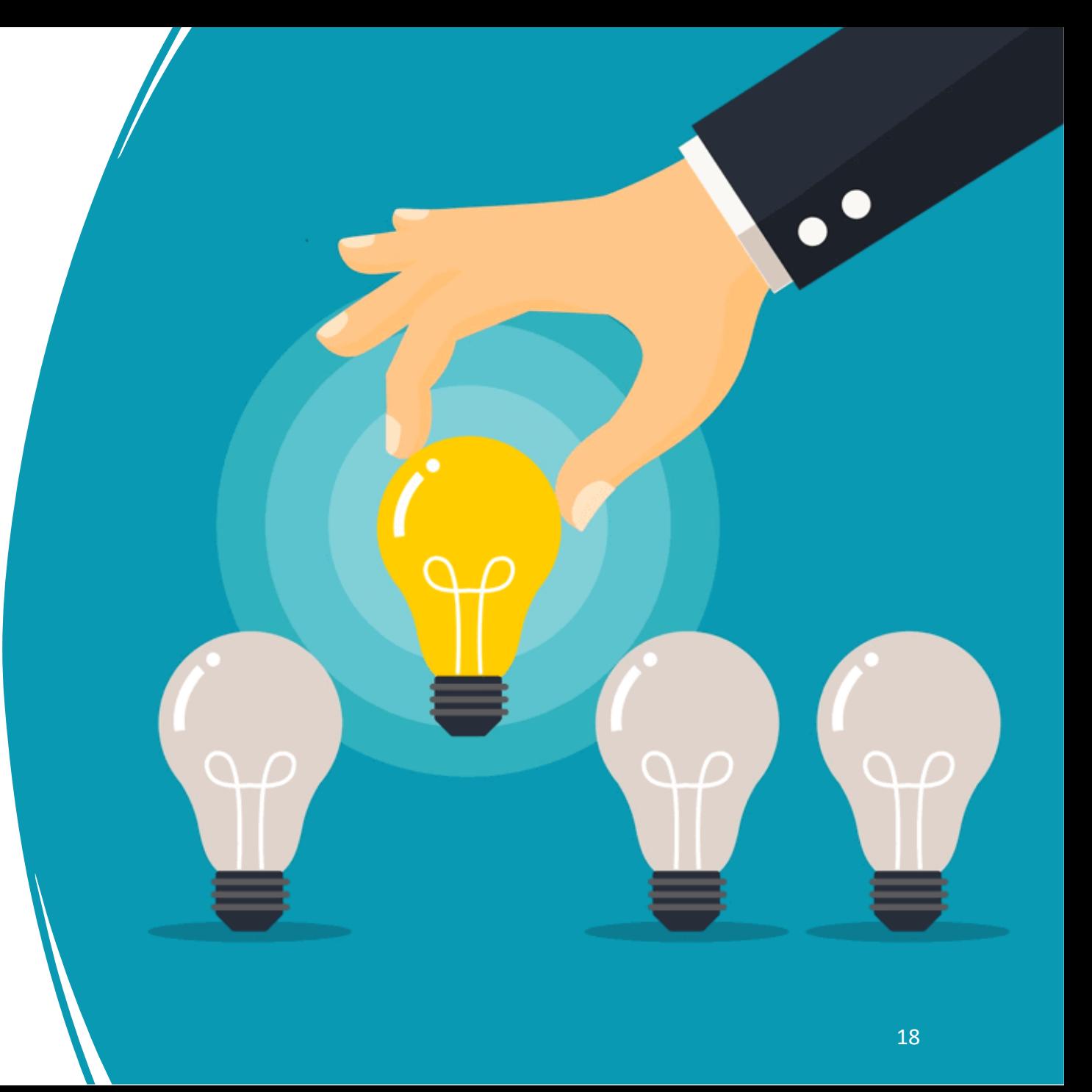

# **Solid Foundation**

#### Update your budget templates

- even update older submissions when awarded

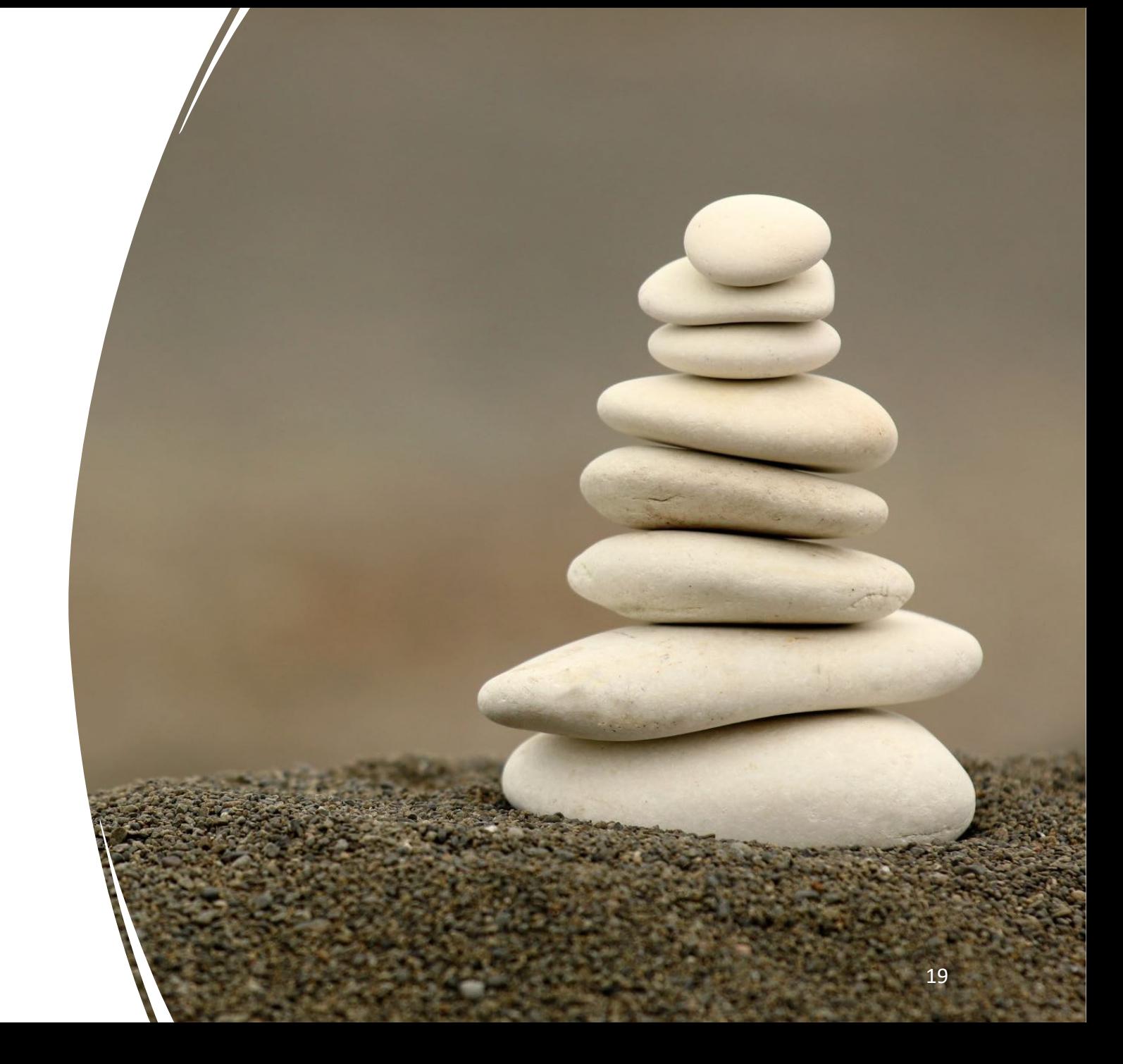

## **Read the Notice of the Award**

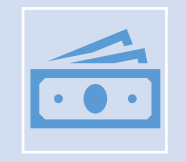

Look for incremental funding<br>
Know your sponsors! Will these increments be clean or not?

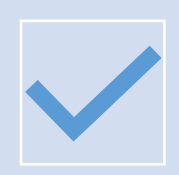

#### Check if there is carryover

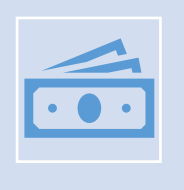

Look for funding contingent upon a continuation application or other milestones

It's possible the entire amount is earmarked/awarded, BUT in the Ts&Cs it may restrict to BP1 or Tasks

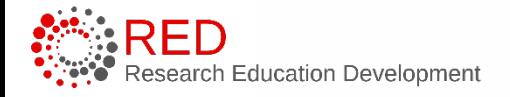

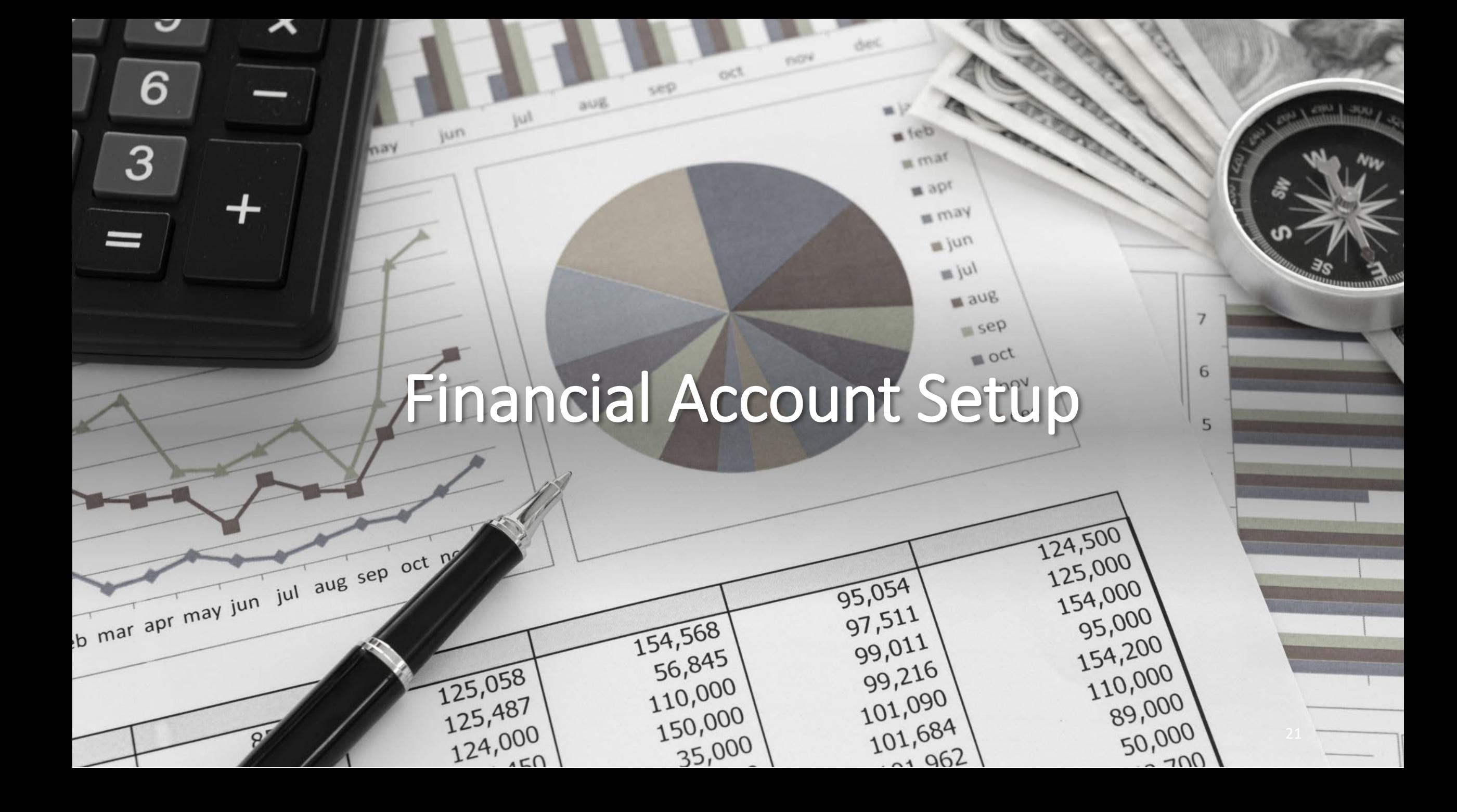

## **Financial Accounts = Projects**

#### **Create unique sub projects for PI, Co-PIs, Co-Is and Subs**

#### **Financial Setup**

#### Eineneiel eeeewater

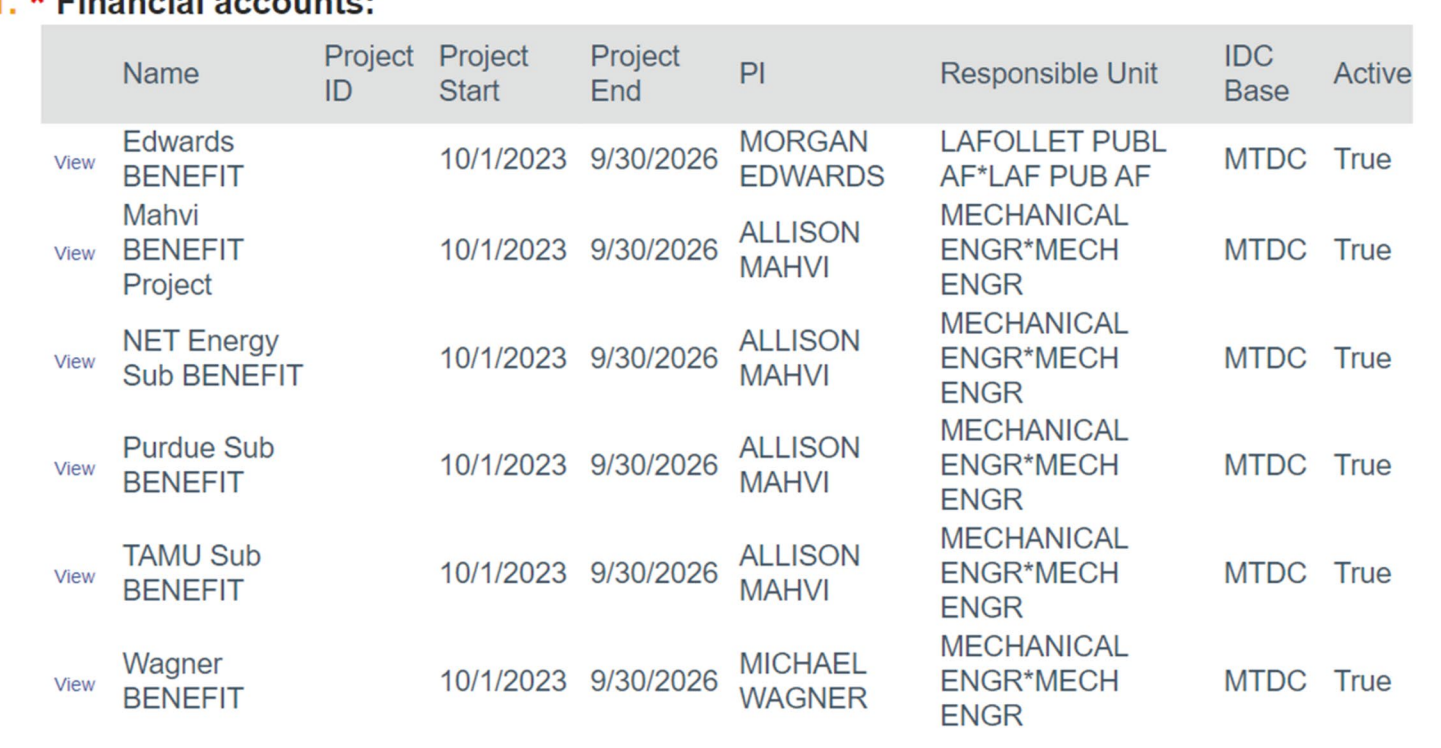

Education Development

University of Wisconsin - Madison

## Allocate Budgets

Enter budget allocations

#### Authorized and Unauthorized

How many periods???

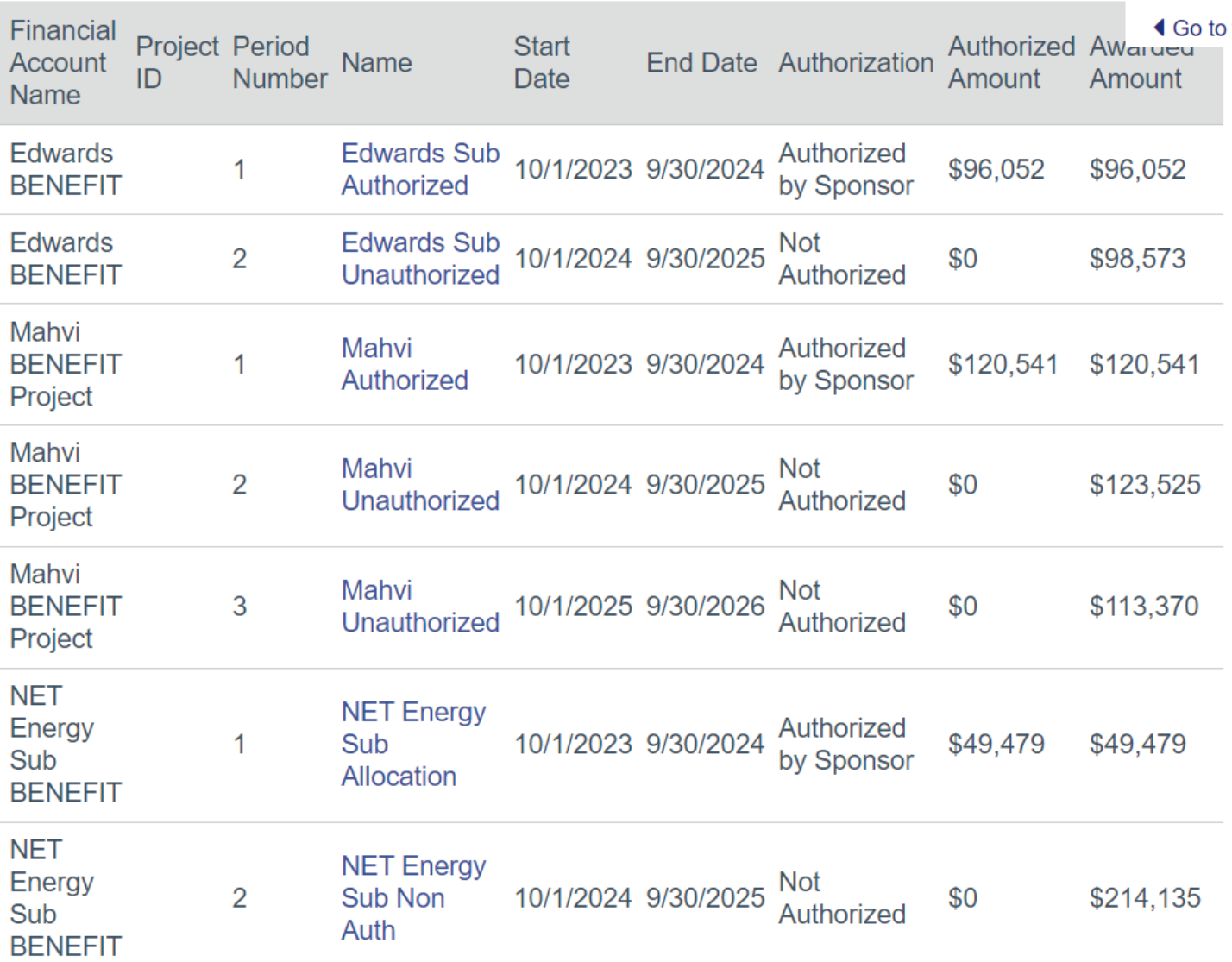

## Reconcile Budgets

• Only for authorized amounts

• Cost share or no cost share?

#### Select the Budget Allocation to display: <sup>©</sup>

▼

**Edwards Sub Authorized** 

**Start Date: 10/1/2023** 

**End Date: 9/30/2024** 

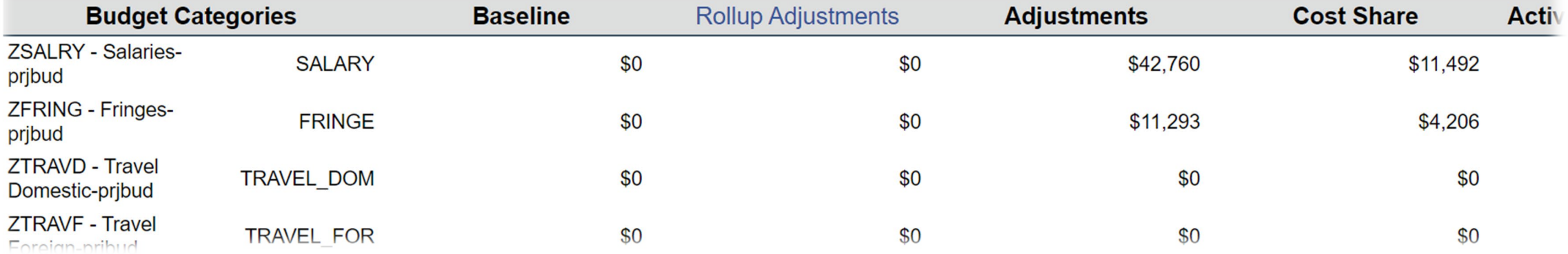

# Time Out

How does this affect our budget for future allocations?

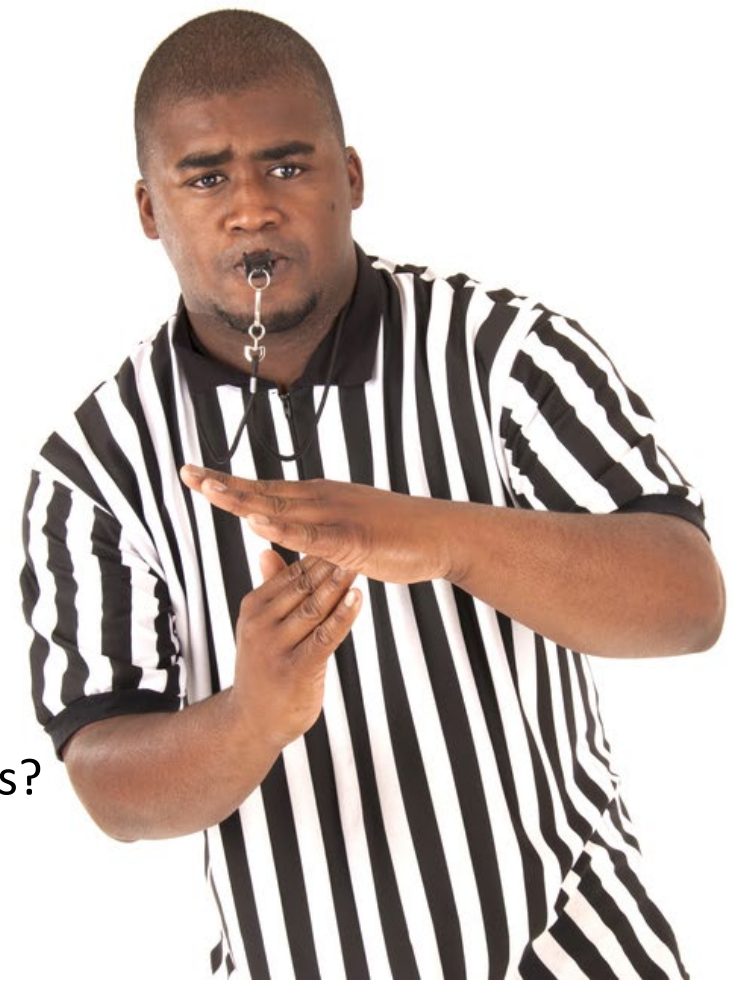

## **Budget Template Thoughts**

When entering authorized amounts – update your excel budget

Create an increment tab that will calculate next allocations

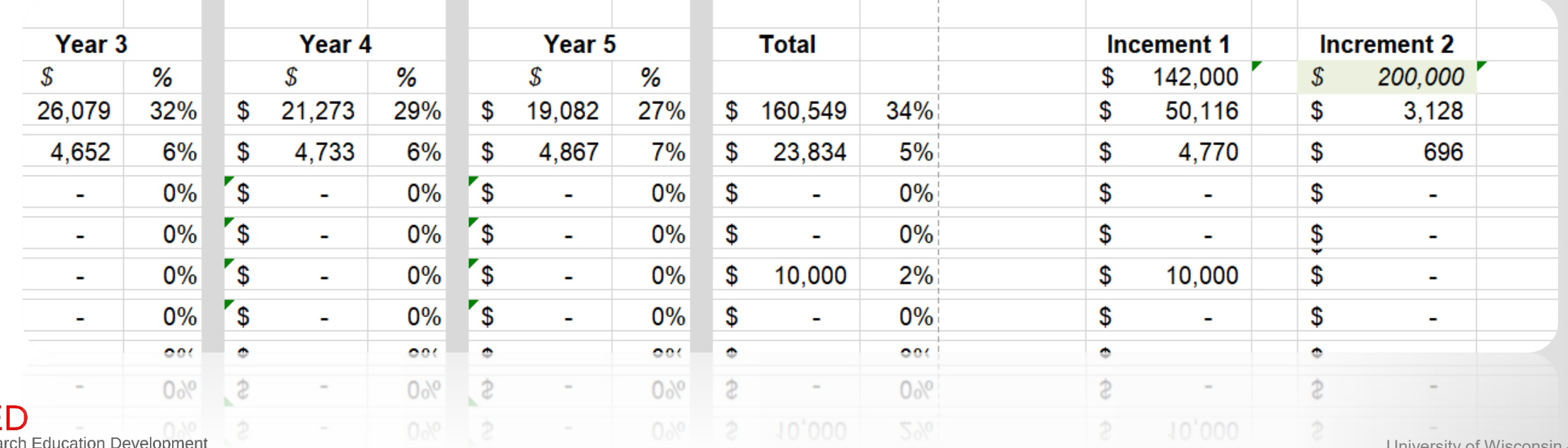

### Demonstration

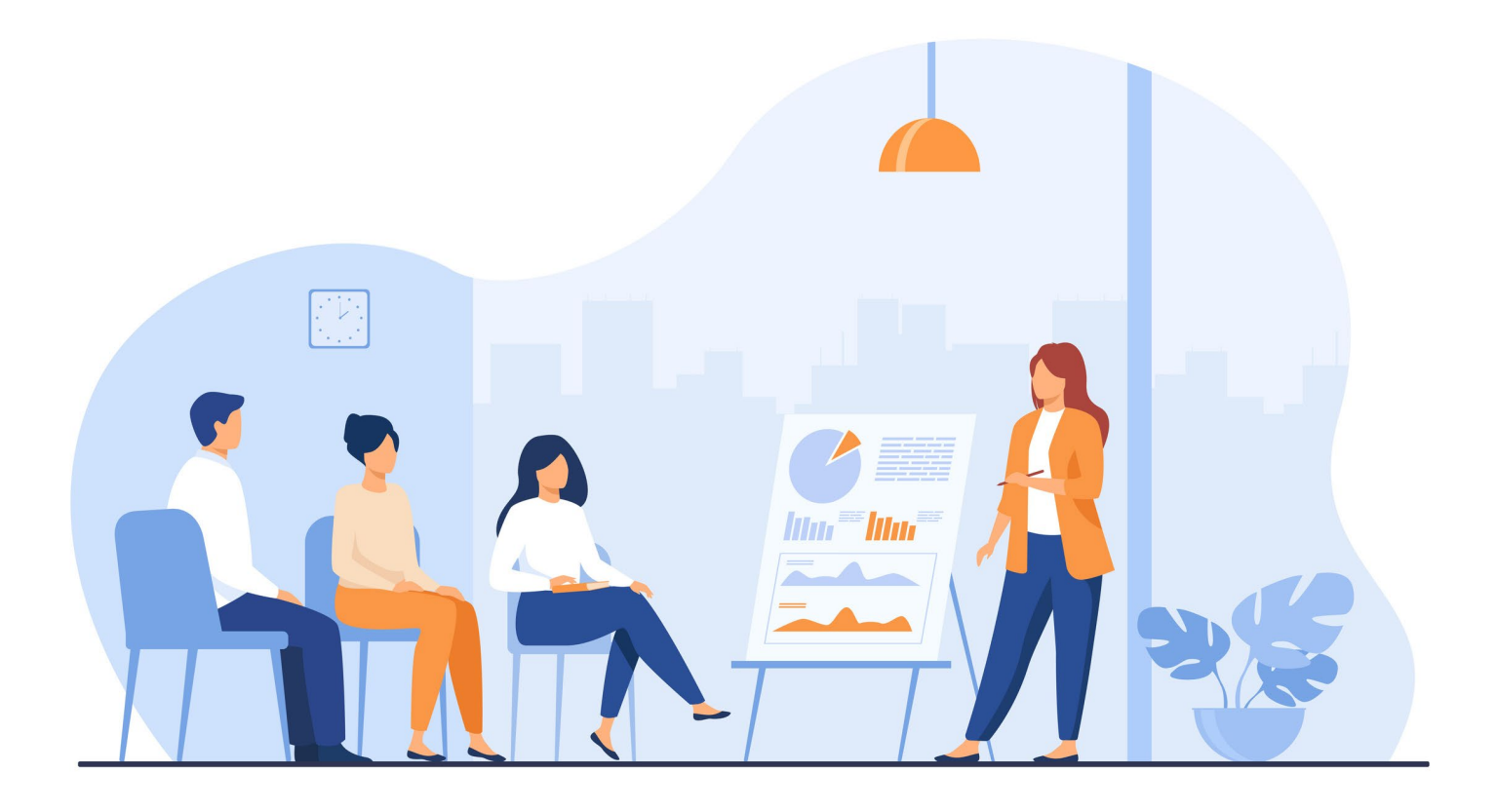

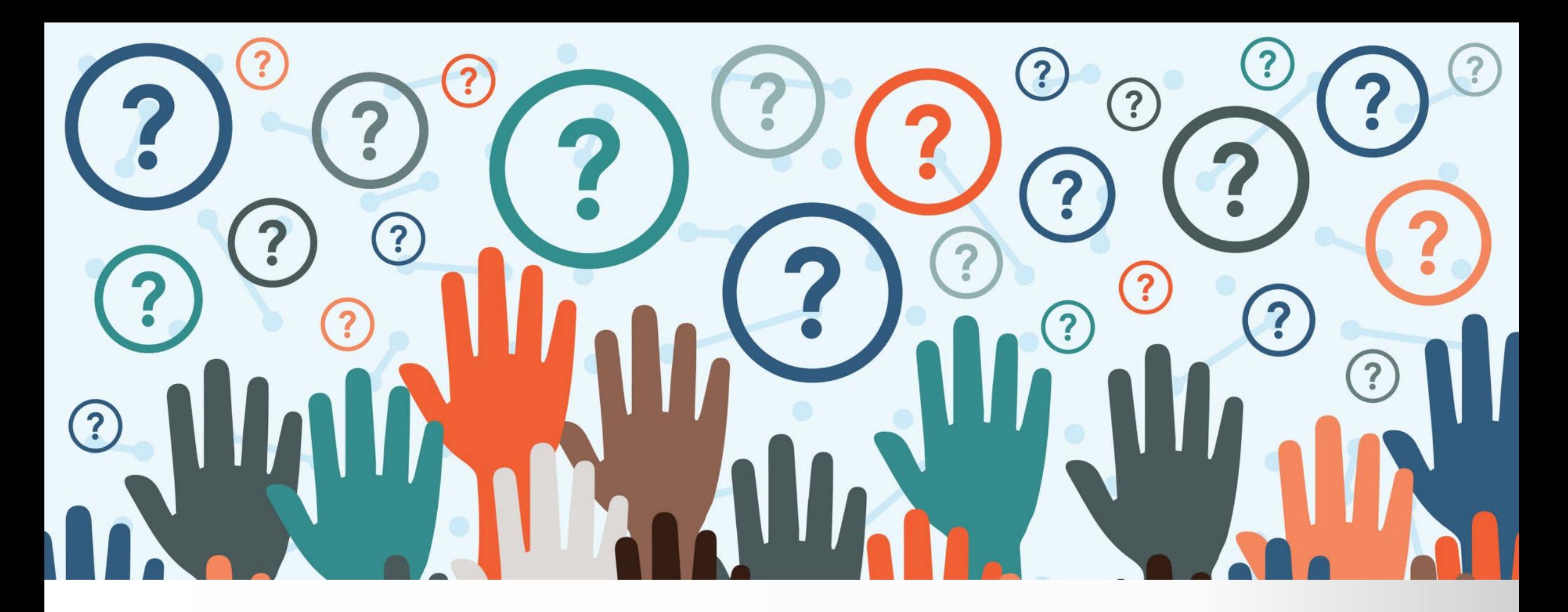

## Reflections & Questions

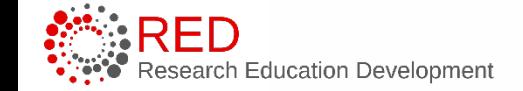

University of Wisconsin - Madison 28

## Contact Info

### Sarah Marcotte

[sarah.marcotte@wisc.edu](mailto:sarah.marcotte@wisc.edu)

Zach Smith

[rsmith48@wisc.edu](mailto:rsmith48@wisc.edu)

Andrea Zorbas [zorbas@wisc.edu](mailto:zorbas@wisc.edu) 29

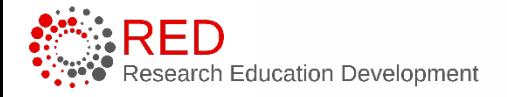